#### Lehký příklad: Extrémy funkce (6 bodů - nezapočítávají se do bodů z cvičení)

Napište program polyvalue.py a odevzdejte ho jako příklad QT2.

Program polyvalue.py přečte dvě řádky ze standardního vstupu, obě řádky obsahují reálná čísla oddělená mezerou. Mějme zadanou funkci  $f(x,y) = (\frac{1}{2})x^2 \cdot (1-y)^2 + (x-2)^3 - 2 \cdot y + x$ . Čísla na první řádce jsou hodnoty proměnné x, čísla na druhé řádce jsou hodnoty proměnné y. Pokud počet čísel na těchto dvou řádkách není stejný, vytiskněte 'ERROR' na standardní výstup.

Jinak výstupem programu budou tři čísla na standardní výstup na jedné řádce oddělené mezerou:

- první číslo je index prvků ve vstupním poli, ve kterém funkce  $f(x, y)$  nabývá největší hodnoty. Pokud  $f(x, y)$  nabývá maxima pro více prvků, vrat'te nejmenší index. Prvky ve vstupním poli jsou indexovány od 0.
- Druhé číslo je počet prvků ze vstupního pole, pro které je  $f(x, y) < 0$
- Třetí číslo je index prvku ve vstupním poli, pro které funkce  $f(x, y) \cdot (x + 2) \cdot (y 2)$  nabývá minima. Pokud funkce  $f(x, y) \cdot (x + 2) \cdot (y - 2)$  nabývá minima ve více prvcích, vrat'te nejmenší index.

Předpokládejte, že vstup je zadán korektně, tzn. vždy je zadáno alespoň jedno reálné číslo na prvním řádku a na vstupu není nic kromě reálných čísel a mezer.

Vstup dvě řádky standardního vstupu

Výstup Řetězec ERROR, pokud mají řádky rozdílný počet reálných čísel, jinak tři celá čísla popsaných vlastností

Pozn:

- Hodnoty x a y jsou sobě odpovídající hodnoty na prvním a druhém řádku.
- Císlování hodnot x,y začíná od 0

#### Bodování

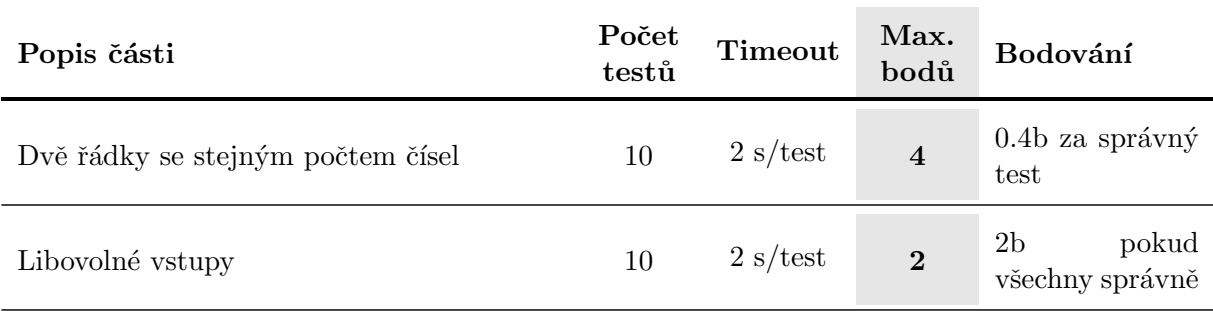

Při řešení můžete použít libovolné funkce jazyka Python, včetně standardních knihoven dostupných v systému Brute.

### Testovací data

# Příklad I Volání python3 polyvalue

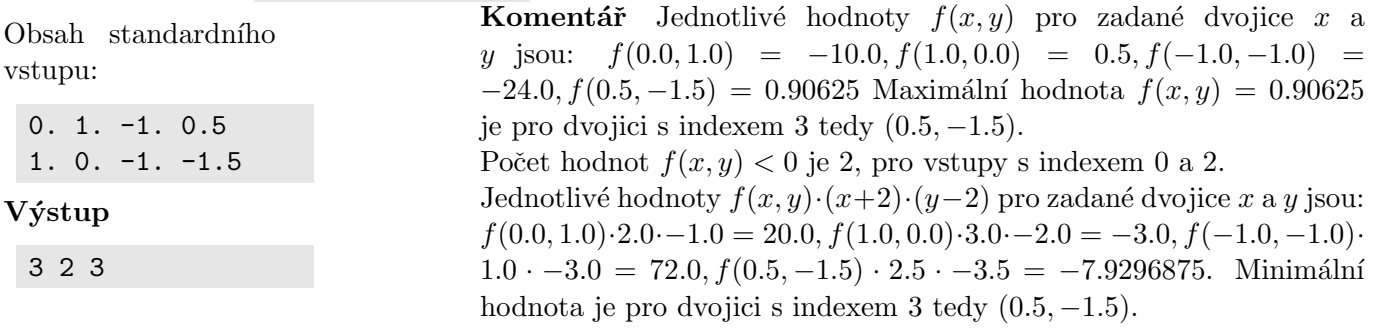

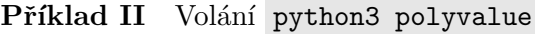

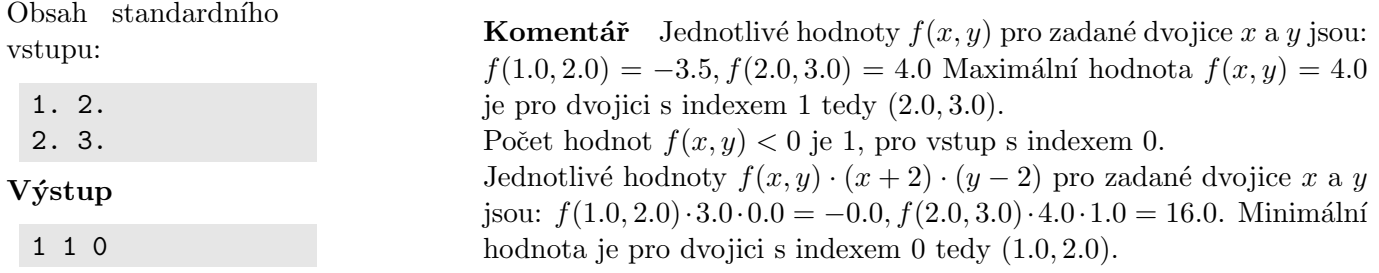

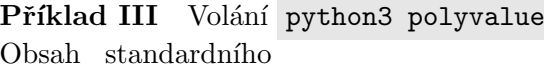

vstupu:

1.0 2.5

Komentář První řádek obsahuje dvě reálná čísla a druhý řádek žádné reálné číslo, to znamená výstup bude řetězec ERROR

## Výstup

ERROR